# **Mehr Testabdeckung!**

# **über den Tellerrand hinaus**

**was man eigentlich noch so alles testen?**

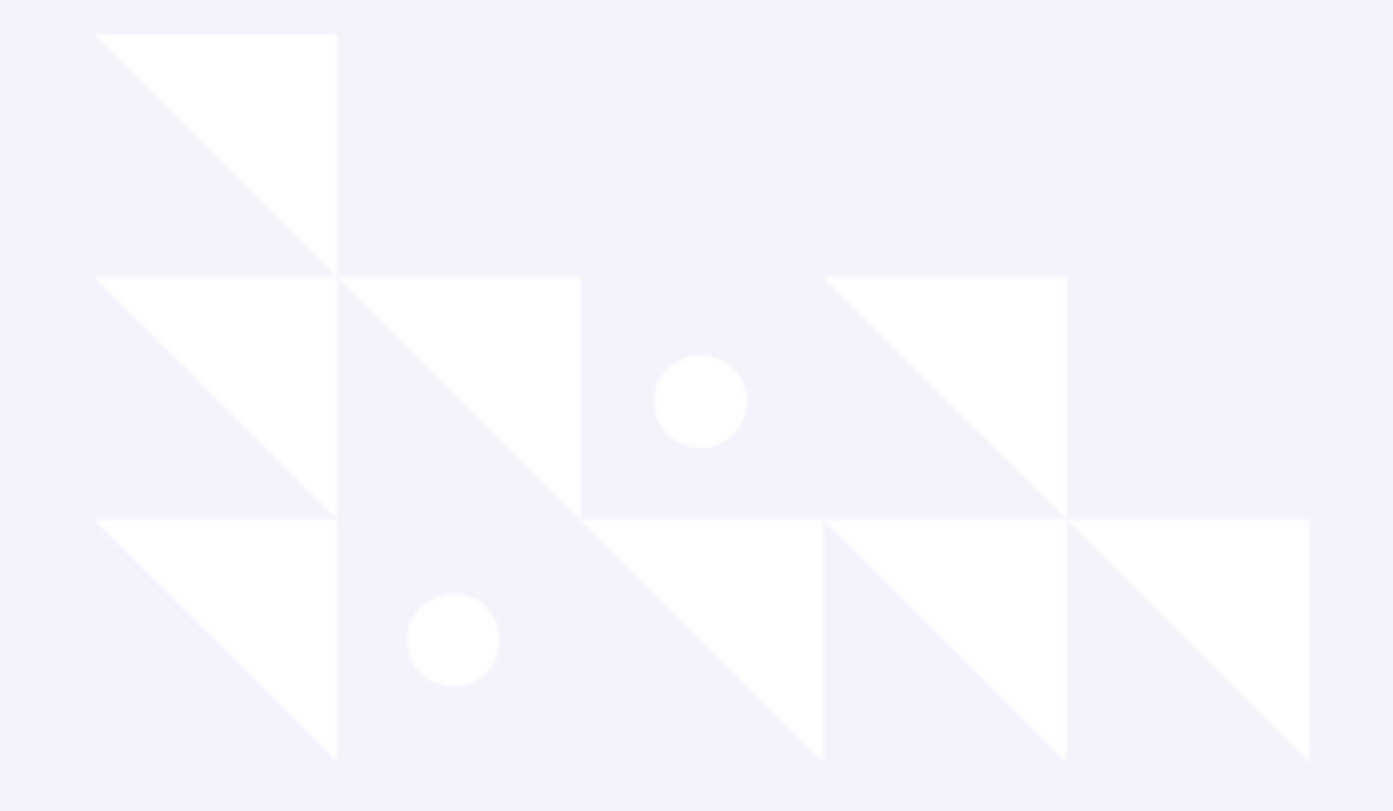

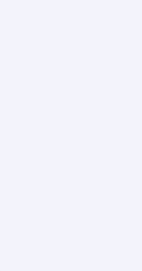

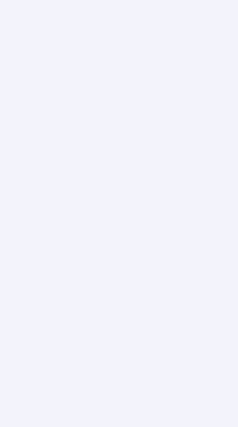

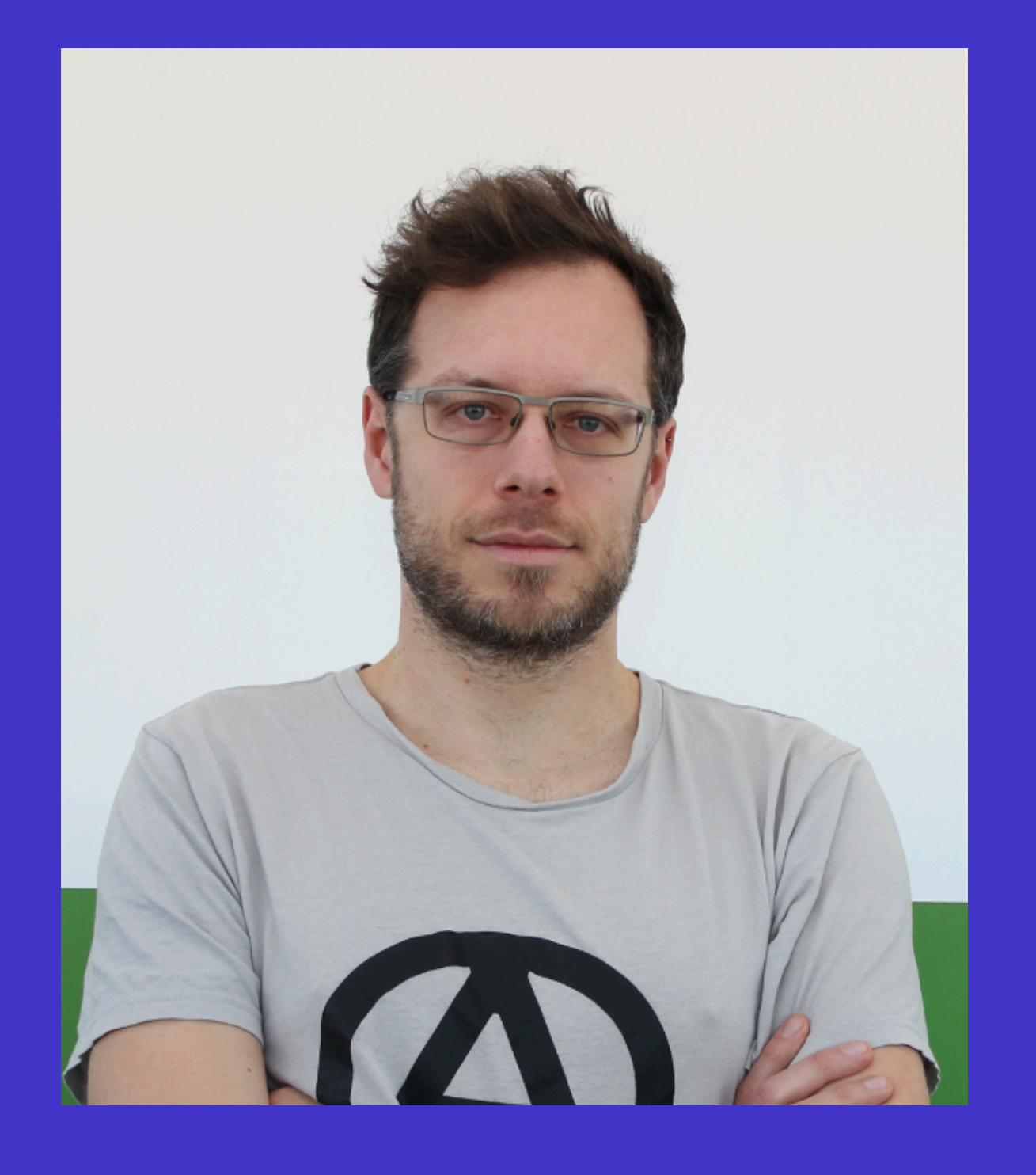

## **Christian Kühn**

### **Software - Entwickler**

#### **Gute-Laune-Verbreiter**

**Interessen: Security, DevOops, Automation**

![](_page_1_Picture_5.jpeg)

![](_page_1_Picture_7.jpeg)

![](_page_1_Picture_8.jpeg)

![](_page_1_Picture_9.jpeg)

## **dmTECH GmbH**

#### **100% dm-Tochter**

# **komplette Konzern-IT Hardware**

![](_page_1_Figure_16.jpeg)

### **Was sind eigentlich Tests?**

*"Unter Testen versteht man den Prozess des Planens, der Vorbereitung und der Messung, mit dem Ziel, die Eigenschaften eines IT-Systems festzustellen und den Unterschied zwischen dem tatsächlichen und dem erforderlichen Zustand aufzuzeigen."* 

![](_page_2_Picture_6.jpeg)

- Pol, Koomen und Spillner,

![](_page_2_Picture_3.jpeg)

### **Tests zeigen Probleme auf**

*"If we stopped testing right now, we'd have very few cases, if any."*

- Donald Trump

![](_page_3_Picture_7.jpeg)

*"Program testing can be used to show the presence of bugs, but never to show their absence!"*

- Edsger W. Dijkstra

![](_page_3_Picture_5.jpeg)

![](_page_4_Picture_0.jpeg)

![](_page_4_Picture_1.jpeg)

#### **Test in Produktion**

# **Verbesserung möglich Test hat Fehler aufgezeigt Warn-Tag war ein Erfolg!**

#### **Kennzahlen regelmäßig prüfen**

### **so viele Tests wie nötig**

![](_page_5_Picture_3.jpeg)

**so wenige Tests wie möglich** 

![](_page_5_Picture_5.jpeg)

### **Storyline**

![](_page_6_Figure_1.jpeg)

![](_page_6_Picture_2.jpeg)

### **BDD behaviour driven development**

![](_page_7_Picture_1.jpeg)

#### **Entwicklungsprozess mit enger Zusammenarbeit und Integration aller Stakeholder**

#### **Fachabteilung definiert Testfälle mit Dev-Team und Q&A-Team**

#### **"lesbare" Testbeschreibung für Nicht-Techniker**

![](_page_7_Figure_5.jpeg)

![](_page_7_Picture_6.jpeg)

### **Spezifikation der Software wird gemeinsam ausgearbeitet**

**Auftraggeber ( Fachabteilung, Kunde): Beschreibung der Business-Prozesse, fachlicher Ansprechpartner**

**Entwicklungsteam: Erarbeitung einer Lösungsstrategie und deren Umsetzung**

**Q&A-Team: Unterstützung der Lösungsentwicklung, Perspektive Qualität: "What-if?"**

![](_page_8_Picture_4.jpeg)

![](_page_8_Picture_5.jpeg)

![](_page_9_Picture_5.jpeg)

![](_page_9_Picture_6.jpeg)

![](_page_9_Picture_0.jpeg)

### **Abbildung der Spezifikation in Form von Given - When - Then**

Szenariogrundriss: Ein Kunde versucht sich mit seinem Passwort zu authentifizieren. Angenommen Ein Kunde startet den Checkout-Prozess Wenn der Kunde mit der AccountId "12345" sich mit Passwort "hunter2" authentifiziert Dann antwortet der Auth-Service mit dem Status angemeldet

https://www.cucumber.io

![](_page_10_Picture_0.jpeg)

Szenariogrundriss: Ein Kunde versucht sich mit seinem Passwort zu authentifizieren. Angenommen Ein Kunde startet den Checkout-Prozess Wenn der Kunde mit der AccountId "12345" sich mit Passwort "hunter2" authentifiziert Dann antwortet der Auth-Service mit dem Status angemeldet

```
@Given("Ein Kunde startet den Checkout-Prozess")
public void prepareCheckout() {
    doPreparation();
```
}

```
@When("der Kunde mit der AccountId \"{login}\" sich mit Passwort \"{pass}\" authentifiziert")
public void authenticate(String login, String pass) {
```
RequestSpecification request =  $given()$ ; addAuthorizedAuthentication(request);

```
Map<Object, Object> authenticateRequest = new HashMap<>();
authenticateRequest.put("login", login);
authenticateRequest.put("pass", pass);
request.contentType(ContentType.JSON).body(authenticateRequest);
```

```
responseHolder.setHttpResponse(
```
request

.post( s: "/api/authenticate/")

```
. and Return();
```

```
authentication.setIsAuthenticated(responseHolder.getHttpResponse().jsonPath().get("isAuthenticated"));
```

```
@Then("antwortet der Auth-Service mit dem Status angemeldet")
public void assertAuthentication() {
      assertThat(authentication.isAuthenticated()).isTrue();
```
![](_page_10_Figure_15.jpeg)

![](_page_11_Figure_0.jpeg)

![](_page_11_Figure_1.jpeg)

![](_page_11_Figure_2.jpeg)

![](_page_11_Picture_3.jpeg)

#### AuthService

# Auftraggeber DEV weitere Stakeholder

### **Gatling continuous performance testing**

![](_page_12_Picture_1.jpeg)

![](_page_12_Picture_2.jpeg)

#### **in jedem Build**

#### **verschiedene Szenarien je nach Environment oder Build**

**Historie vergleichen**

![](_page_12_Picture_25.jpeg)

![](_page_13_Picture_8.jpeg)

**Scala - basiert ( Netty / Akka )**

### **metric-Export\***

![](_page_13_Picture_11.jpeg)

![](_page_13_Picture_0.jpeg)

**\*(enterprise-Version oder plugin)**

https://gatling.io

![](_page_13_Picture_6.jpeg)

# **BE Gatling**

![](_page_14_Picture_0.jpeg)

### **Scenario**

#### **Beschreibung des Testfalls**

val successfulAuthentication: ScenarioBuilder = scenario("Successful Authenticate")  $exec(http("auth")$ .post("/api/authenticate") .body(StringBody("""{ "account": "12345", "pass": "hunter2" }""")).asJson

- 
- 
- $.$ check(status.is(200))

val failedAuthentication: ScenarioBuilder = scenario("Failed Authenticate")  $exec(http("auth")$ 

- .post("/api/authenticate")
- 
- $.$ check(status.is $(401))$ )

.body(StringBody("""{ "account": "12345", "pass": "passw0rd" }""")).asJson

![](_page_14_Picture_14.jpeg)

![](_page_15_Picture_0.jpeg)

### **Scenario (2)**

### **Kombination mehrerer Szenarien**

val authenticateCombined: ScenarioBuilder = scenario("Authenticate combo") .randomSwitch(  $85.0$  -> exec(successfulAuthentication),

 $15.0$  -> exec(failedAuthentication))

![](_page_15_Picture_7.jpeg)

![](_page_16_Picture_0.jpeg)

### **Simulation**

### **Konfiguration des Testfalls**

- Anzahl der User / Consumer

![](_page_16_Picture_10.jpeg)

- 
- httpConfi<sup>g</sup>
- rampUp / -down
- duration

![](_page_16_Picture_7.jpeg)

![](_page_17_Picture_0.jpeg)

### **Simulation (Beispiel)**

```
val getHttpConfig: () => HttpProtocolBuilder = () => {
    val httpConfig: HttpProtocolBuilder = http
            .baseUrl("http://localhost:8080")
            .userAgentHeader("Gatling")
            .acceptEncodingHeader("gzip")
```

```
setUp(
  authenticateCombined.inject(
    rampUsersPerSec(rate1= \theta) to 30 during (10 seconds), // RAMP UP, 3 additional requests per second)
    constantUsersPerSec(rate = 30) during(30 seconds) randomized, // 20 requests per second for 30 seconds
    rampUsersPerSec(rate1= 30) to 0 during (10 seconds)) // RAMP Down, 3 less requests per second
).protocols(httpConfig)
  .assertions(
    global.failedRequests.percent.lte(threshold = 0.05), // under 5% wrong answers
    global.responseTime.percentile4.lte(threshold = 1000) // 99% of requests answered quicker than 1000ms
```
![](_page_17_Figure_5.jpeg)

![](_page_17_Picture_8.jpeg)

![](_page_18_Picture_0.jpeg)

![](_page_18_Figure_1.jpeg)

![](_page_18_Picture_2.jpeg)

#### **demo**

![](_page_18_Picture_5.jpeg)

![](_page_19_Figure_1.jpeg)

![](_page_19_Figure_2.jpeg)

![](_page_19_Figure_4.jpeg)

# Auftraggeber DEV weitere Stakeholder

### **Testcontainers next level Integration testing**

![](_page_20_Picture_1.jpeg)

#### **realitätsnahes Testen auf Basis von Docker-Containern**

### **Orchestrierung direkt aus JUnit**

### **komplexe Testlandschaft möglich (microservice-Integration)**

#### **Testcontainers**

![](_page_21_Picture_7.jpeg)

![](_page_21_Picture_8.jpeg)

![](_page_21_Picture_0.jpeg)

![](_page_21_Picture_1.jpeg)

### **Datenbankoperationen gegen echte MySQL, MariaDB, PostgreSQL anstatt h2**

### **UI-Tests mithilfe containerisierter Browser Selenium-kompatibel**

https://www.testcontainers.org/

![](_page_22_Picture_0.jpeg)

### viele fertig nutzbare Container im Angebot z.B. MySQL, MongoDB, Kafka, Elasticsearch, Neo4j, RabbitMQ

Databases ^ Database containers JDBC support R2DBC support Cassandra Module CockroachDB Module Couchbase Module Clickhouse Module DB2 Module Dynalite Module InfluxDB Module MariaDB Module MongoDB Module MS SQL Server Module MySQL Module Neo4j Module Oracle-XE Module OrientDB Module Postgres Module Presto Module

Elasticsearch container **GCloud Module** Kafka Containers Localstack Module Mockserver Module

Docker Compose Module

Nginx Module

Apache Pulsar Module

RabbitMQ Module

Solr Container

Toxiproxy Module

Hashicorp Vault Module

**Webdriver Containers** 

![](_page_22_Picture_12.jpeg)

![](_page_23_Picture_0.jpeg)

![](_page_23_Picture_1.jpeg)

private static final GenericContainer authServiceContainer = new GenericContainer(new ImageFromDockerfile() .withFileFromClasspath(path: ".", resourcePath: "/containers/authservice") withFileFromPath(path: "authservice.jar", Paths.get(System.getProperty("authservice.jar")))). .withEnv("API\_KEY", "lala") .withEnv("spring.profiles.active", "testcontainers") .withEnv("SSL\_ENABLED", "false") withFny("DR PROVIDER" "mysql")

new GenericContainer(DockerImageName.parse("jboss/wildfly:9.0.1.Final"))

![](_page_23_Picture_4.jpeg)

#### **eigene Container nutzbar**

![](_page_23_Picture_7.jpeg)

![](_page_24_Picture_0.jpeg)

![](_page_24_Picture_6.jpeg)

![](_page_24_Picture_7.jpeg)

- **Verwaltung über integrierten docker-Client**
- **eigene Container-Instanzen pro Test oder "shared"**
	- **Container manuell start/stopbar** container.start()
	- **Containerklassen sind** AutoCloseable

![](_page_25_Picture_0.jpeg)

![](_page_25_Picture_1.jpeg)

#### **Danke Sandra!**

**https://blog.sandra-parsick.de/2020/05/21/using-testcontainers-in-spring-boot-tests-for-database-integration-tests/**

![](_page_25_Picture_4.jpeg)

![](_page_25_Picture_5.jpeg)

![](_page_25_Picture_6.jpeg)

![](_page_26_Figure_2.jpeg)

### **Wiremock API - Simulator (HTTP)**

#### **vorbereitete Responses abhängig vom Request**

**record / playback**

**JUnit oder Standalone**

![](_page_27_Picture_22.jpeg)

![](_page_28_Picture_0.jpeg)

#### **Http-Server bzw. -Services mocken**

### **Responses abhängig vom Request z.B. bestimmtes Mapping auf auth-header**

![](_page_28_Picture_4.jpeg)

![](_page_28_Picture_5.jpeg)

### **Konfiguration in Java oder JSON**

![](_page_28_Picture_7.jpeg)

![](_page_29_Picture_0.jpeg)

```
"request": {
 "url": "/api/authenticate",
 "method": "POST",
 "bodyPatterns": [
     "matchesJsonPath": "$[?(@.pass == 'hunter2')]"
},
"response": {
 "status": 200,"body": "{ \"isAuthenticated\": \"true\" }",
 "fixedDelayMilliseconds": 350,
  "headers": \{"Content-Type": "application/json;charset=UTF-8",
    "Cache-Control": "no-cache, no-store, max-age=0, must-revalidate",
    "Pragma": "no-cache",
    "Expires": "0",
    "Date": "{{now timezone='GMT' format='EEE, d MMM yyyy HH:mm:ss z'}}"
, ∤
"metadata": {
  "description": "Nutzer mit richtigem Passwort logt sich ein."
```
![](_page_29_Picture_4.jpeg)

![](_page_30_Picture_0.jpeg)

#### **Consumer testen für Drittanbieter-Services**

### **Fehler und Exceptions in Request einbauen**

### **Latenzen simulieren (z.B. für performance-Tests)**

![](_page_30_Picture_4.jpeg)

![](_page_31_Picture_0.jpeg)

### **verschiedene Zustände pro Scenario möglich**

![](_page_31_Picture_3.jpeg)

![](_page_31_Picture_4.jpeg)

**Steuerung und Verifizieren über "Admin"-API**

![](_page_32_Picture_0.jpeg)

### **Sandbox für den eigenen Service anbieten**

![](_page_32_Figure_2.jpeg)

![](_page_32_Picture_3.jpeg)

![](_page_32_Picture_4.jpeg)

![](_page_32_Figure_5.jpeg)

authServiceMock

![](_page_32_Picture_7.jpeg)

#### **Bonus!**

![](_page_33_Picture_6.jpeg)

![](_page_33_Picture_0.jpeg)

![](_page_33_Picture_1.jpeg)

### **Security "gratis"**

![](_page_33_Picture_3.jpeg)

### **dependency-check software supply chain absichern**

![](_page_34_Picture_1.jpeg)

#### **DevSecOps\***

#### **bekannte Schwachstellen in Abhängigkeiten finden**

#### **Anwendung absichern ohne Security-Kenntnisse**

![](_page_34_Picture_5.jpeg)

![](_page_35_Picture_0.jpeg)

#### **OWASP - Projekt**

### **Analyse von externen Abhängigkeiten auf bekannte Schwachstellen**

![](_page_35_Picture_3.jpeg)

![](_page_35_Picture_4.jpeg)

![](_page_36_Picture_0.jpeg)

[INFO] Analysis Started [INFO] Finished Archive Analyzer (0 seconds) [INFO] Finished File Name Analyzer (0 seconds) [INFO] Finished Jar Analyzer (0 seconds) [INFO] Finished Dependency Merging Analyzer (0 seconds) [INFO] Finished Version Filter Analyzer (0 seconds) [INFO] Finished Hint Analyzer (0 seconds) [INFO] Created CPE Index (2 seconds) [INFO] Finished CPE Analyzer (3 seconds) [INFO] Finished False Positive Analyzer (0 seconds) [INFO] Finished NVD CVE Analyzer (0 seconds) [INFO] Finished Sonatype OSS Index Analyzer (0 seconds) [INFO] Finished Vulnerability Suppression Analyzer (0 seconds) [INFO] Finished Dependency Bundling Analyzer (0 seconds) [INFO] Analysis Complete (5 seconds) [WARNING]

One or more dependencies were identified with known vulnerabilities in hello:

jackson-databind-2.9.6.jar (pkg:maven/com.fasterxml.jackson.core/jackson-databind@2.9.6, cpe:2.3:a:fasterxml:jackson:2.9.6:\*:\*:\*:\*:\*:\*:\*; cpe:2.3:a:fasterxml:jack 18-14721, CVE-2018-19360, CVE-2018-19361, CVE-2018-19362, CVE-2019-12086, CVE-2019-12384, CVE-2019-14379, CVE-2019-14439, CVE-2019-14540, CVE-2019 2019-20330, CVE-2020-10672, CVE-2020-10673, CVE-2020-10968, CVE-2020-10969, CVE-2020-11111, CVE-2020-11112, CVE-2020-11113, CVE-2020-11619, CVE-2020-11620, CVE-20  $-2020-9546$ , CVE-2020-9547, CVE-2020-9548 log4j-api-2.10.0.jar (pkg:maven/org.apache.logging.log4j/log4j-api@2.10.0, cpe:2.3:a:apache:log4j:2.10.0:\*:\*:\*:\*:\*:\*:\*) : CVE-2020-9488 snakeyaml-1.19.jar (pkg:maven/org.yaml/snakeyaml@1.19, cpe:2.3:a:snakeyaml\_project:snakeyaml:1.19:\*:\*:\*:\*:\*:\*:\*) : CVE-2017-18640 spring-core-5.0.8.RELEASE.jar (pkg:maven/org.springframework/spring-core@5.0.8.RELEASE, cpe:2.3:a:pivotal\_software:spring\_framework:5.0.8:release:\*:\*:\*:\*:\*, cpe rk:5.0.8:release:\*:\*:\*:\*:\*:\*) : CVE-2018-15756, CVE-2020-5398, CVE-2020-5421 spring-security-core-5.0.7.RELEASE.jar (pkg:maven/org.springframework.security/spring-security-core@5.0.7.RELEASE, cpe:2.3:a:pivotal\_software:spring\_security:5.0. tomcat-embed-core-8.5.32.jar (pkg:maven/org.apache.tomcat.embed/tomcat-embed-core@8.5.32, cpe:2.3:a:apache:tomcat:8.5.32:\*:\*:\*:\*:\*:\*:\*:\*; cpe:2.3:a:apache\_software\_ 18-11784, CVE-2019-0199, CVE-2019-0221, CVE-2019-0232, CVE-2019-10072, CVE-2019-12418, CVE-2019-17563, CVE-2020-11996, CVE-2020-13934, CVE-2020-13935, CVE-2020-13

See the dependency-check report for more details.

![](_page_36_Picture_69.jpeg)

![](_page_36_Picture_8.jpeg)

![](_page_37_Picture_0.jpeg)

#### **Published Vulnerabilities**

#### **CVE-2018-1000873** suppress

Fasterxml Jackson version Before 2.9.8 contains a CWE-20: Improper Input Validation vulnerability in Jackson-Modules-Java8 that can result in Causes a denial-of-service (DoS). This attack appear to be exploitable via The v vulnerability appears to have been fixed in 2.9.8.

CWE-20 Improper Input Validation

CVSSv2:

- Base Score: MEDIUM (4.3)
- Vector: /AV:N/AC:M/Au:N/C:N/I:N/A:P

CVSSv3:

- Base Score: MEDIUM (6.5)
- Vector: /AV:N/AC:L/PR:N/UI:R/S:U/C:N/I:N/A:H

#### References:

- CONFIRM https://bugzilla.redhat.com/show\_bug.cgi?id=1665601
- CONFIRM https://security.netapp.com/advisory/ntap-20200904-0004/
- MISC https://github.com/FasterXML/jackson-modules-java8/issues/90
- MISC https://github.com/FasterXML/jackson-modules-java8/pull/87
- MISC https://www.oracle.com/security-alerts/cpuoct2020.html
- MISC https://www.oracle.com/technetwork/security-advisory/cpujul2019-5072835.html
- MISC https://www.oracle.com/technetwork/security-advisory/cpuoct2019-5072832.html
- MLIST [drill-dev] 20191017 Dependencies used by Drill contain known vulnerabilitie
- MLIST [drill-dev] 20191021 [jira] [Created] (DRILL-7416) Updates required to dependencies to resolve potential security vulnerabilities
- MLIST [drill-issues] 20191021 [jira] [Created] (DRILL-7416) Updates required to dependencies to resolve potential security vulnerabilities
- MLIST [nifi-commits] 20191113 svn commit: r1869773 /nifi/site/trunk/security.html
- MLIST [nifi-commits] 20200123 svn commit: r1873083 /nifi/site/trunk/security.html
- MLIST [pulsar-commits] 20190416 [GitHub] [pulsar] one70six opened a new issue #4057: Security Vulnerabilities Black Duck Scan Pulsar v.2.3.1
- N/A <mark>N/A</mark>
- OSSINDEX [CVE-2018-1000873] Improper Input Validation

Vulnerable Software & Versions: (show all)

- cpe:2.3:a:fasterxml:jackson-databind:\*:\*:\*:\*:\*:\*:\*:\*:\* versions up to (excluding) 2.9.8
- $\bullet$  ...

#### **CVE-2018-14718** suppress

FasterXML jackson-databind 2.x before 2.9.7 might allow remote attackers to execute arbitrary code by leveraging failure to block the slf4j-ext class from polymorphic deserialization.

CWE-502 Deserialization of Untrusted Data

CVSSv2:

- Base Score: HIGH (7.5)
- Vector: /AV:N/AC:L/Au:N/C:P/I:P/A:P

CVSSv3:

- Base Score: CRITICAL (9.8)
- Vector: /AV:N/AC:L/PR:N/UI:N/S:U/C:H/I:H/A:H

References:

- $-BID 106601$
- BUGTRAQ 20190527 [SECURITY] [DSA 4452-1] jackson-databind security update
- CONFIRM https://github.com/FasterXML/jackson-databind/commit/87d29af25e82a249ea15858e2d4ecbf64091db44
- CONFIRM https://github.com/FasterXML/jackson-databind/issues/2097
- CONFIRM https://github.com/FasterXML/jackson/wiki/Jackson-Release-2.9.7
- CONFIRM https://security.netapp.com/advisory/ntap-20190530-0003/
- CONFIRM https://www.oracle.com/technetwork/security-advisory/cpujan2019-5072801.html
- DEBIAN DSA-4452
- MISC https://www.oracle.com/security-alerts/cpujan2020.html

![](_page_37_Picture_53.jpeg)

#### **Danke für euer Interesse! :)**

#### **Fragen?**

**Freue mich über Feedback chris@clowncomputing.de @CYxChris** 

![](_page_38_Picture_6.jpeg)